# **#pacdigi**

#### **Standards** and Practice

**Sharing Data** 

Deborah Paul, @idbdeb, @iDigBio Biological Digitization in the Pacific, March 23-27, 2014 East--West Center, Bishop Museum, University of Hawaii, and the Pacific Science Association

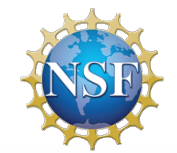

*iDigBio is funded by a grant from the National Science Foundation's Advancing Digitization of Biodiversity Collections Program* (Cooperative Agreement EF-1115210). Any opinions, findings, and conclusions or recommendations expressed in *this* material are those of the author(s) and do not necessarily reflect the views of the National Science Foundation.

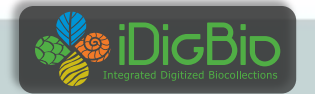

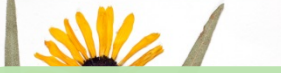

R. K. GODFREY HERBARIUM 202973 FLORIDA STATE UNIVERSITY

# **Collecting Data**

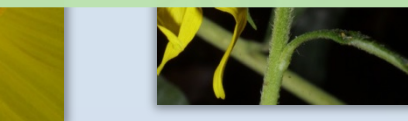

**60 - 50**<br>
80 - 50

 $S$ nring Hill  $\rightarrow$  48

Valdosta

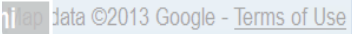

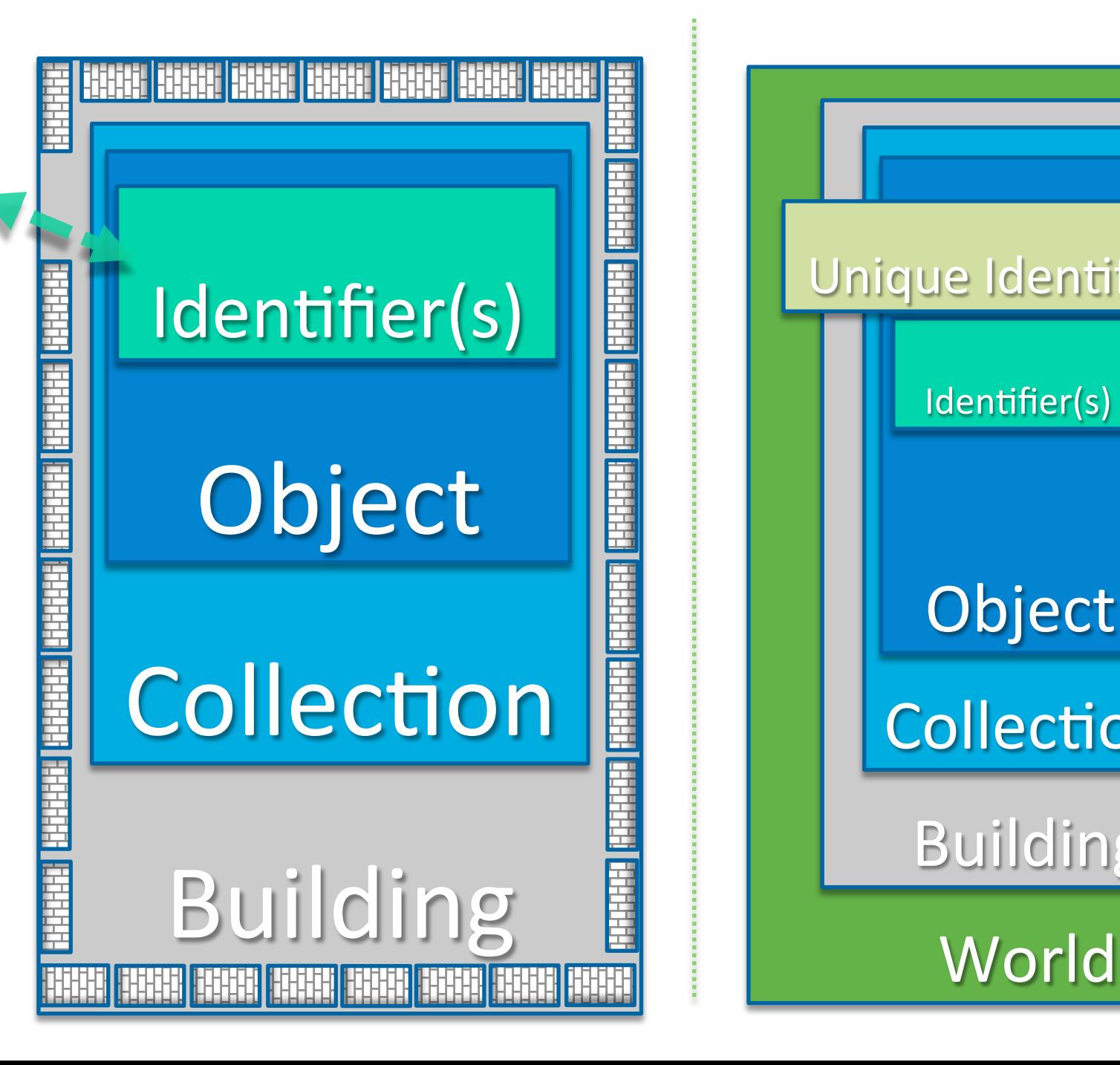

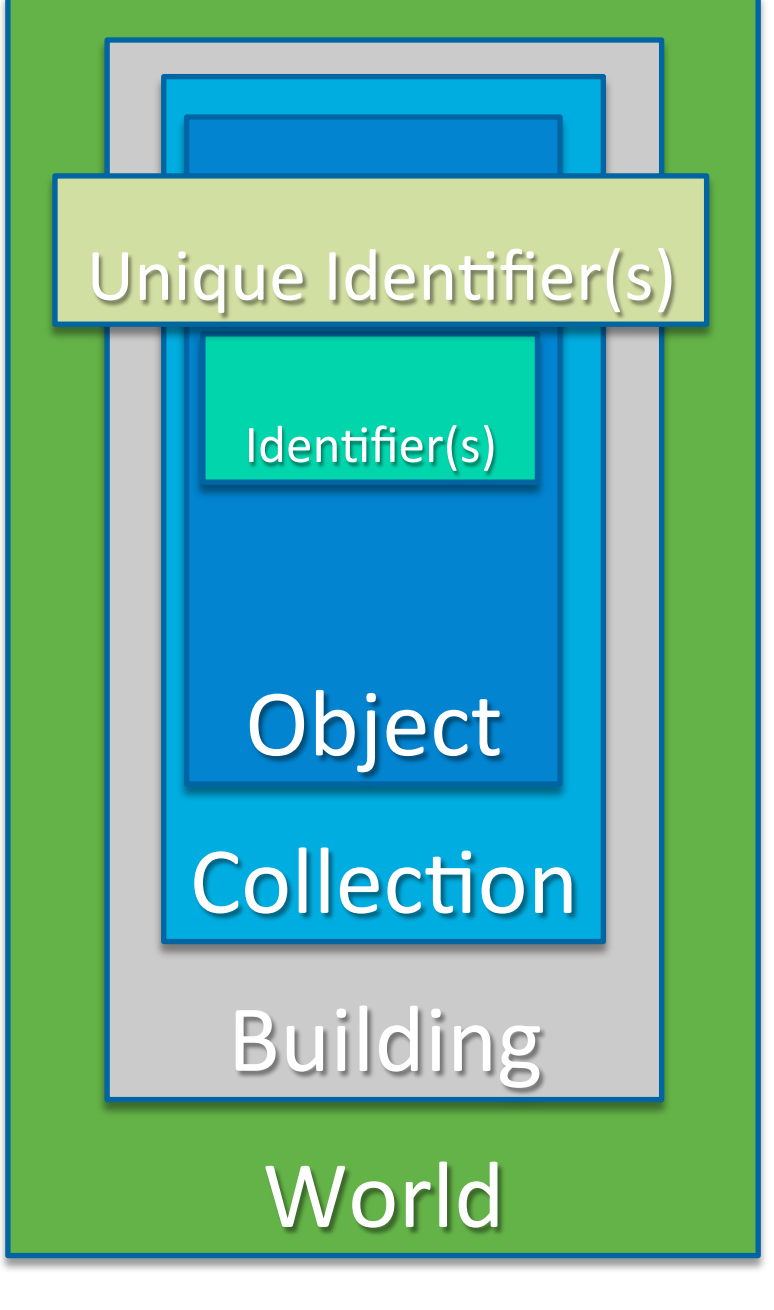

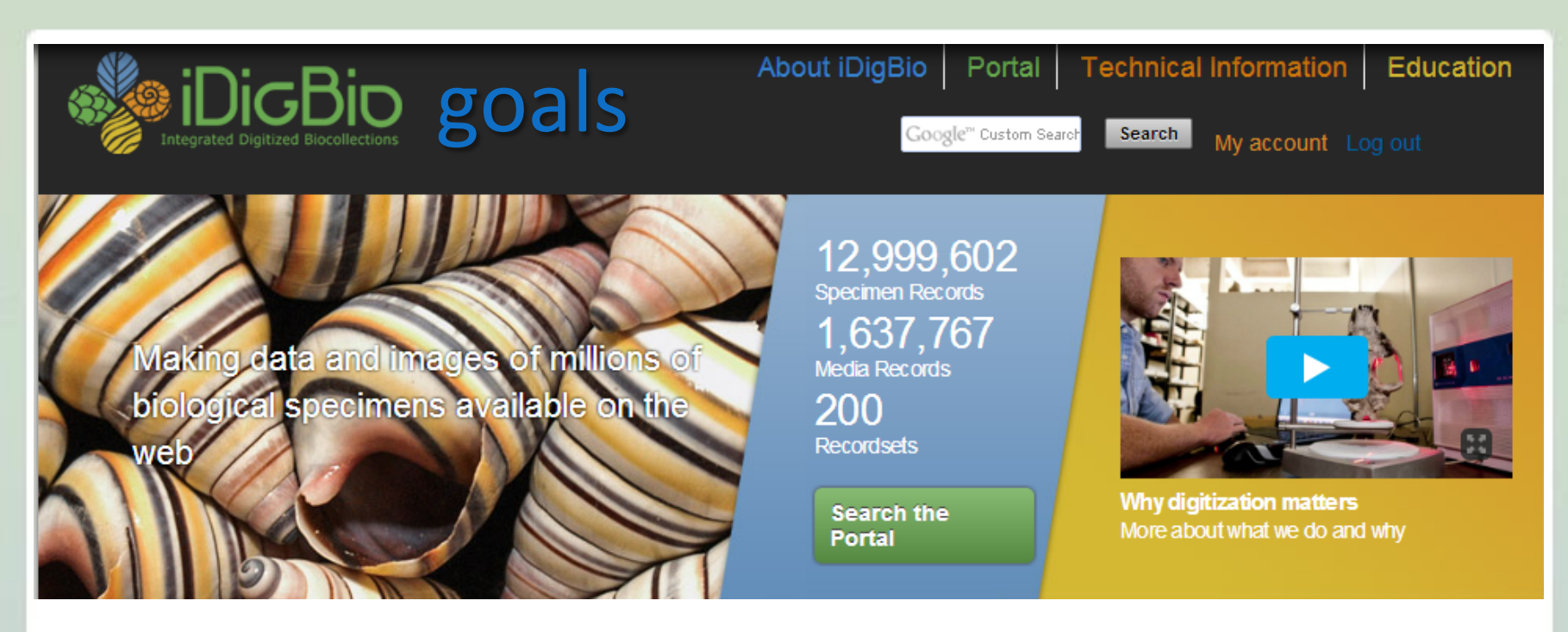

 build an accessible aggregated, integrated, scalable, vouchered-specimen 

database (USA collections)

- facilitate and increase participation in digitization
- enable researchers' access to and use of fit-for-use data
- build **partnerships** to expand and enhance

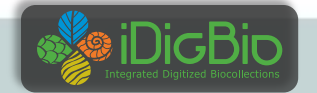

### **Sharing Requires Standard Terms**

#### **Darwin Core Location Terms**

- **•** higherGeography
- waterbody, island, islandGroup
- continent, country, countryCode, stateProvince, county, municipality
- locality
- minimumElevationInMeters, maximumElevationInMeters, minimumDepthInMeters, maximumDepthInMeters

#### Darwin Core Event Terms

- habitat
- Darwin Core Geological Context
- group, formation, member, bed, ...

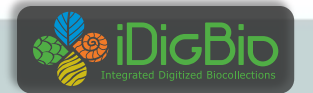

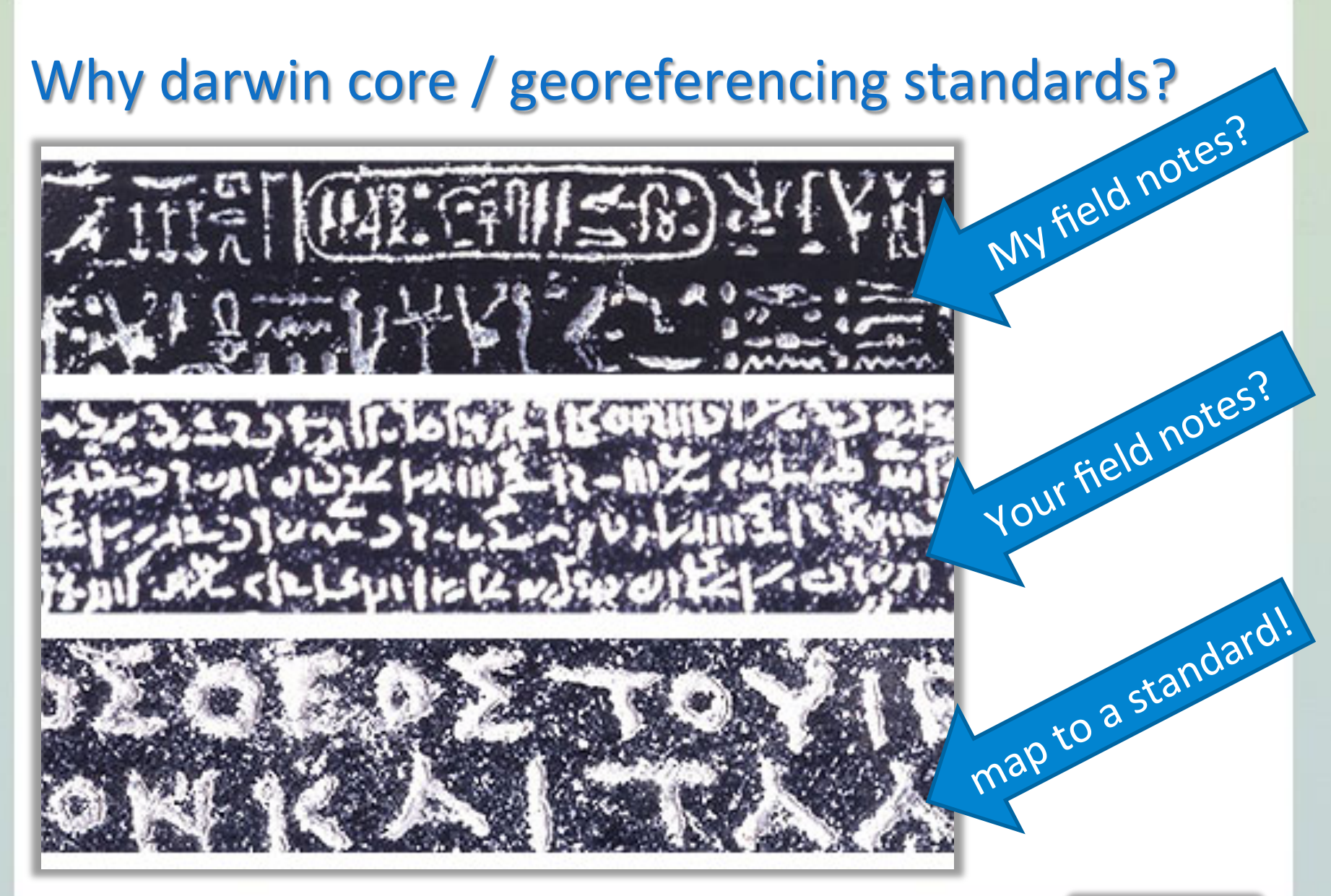

http://www.britishmuseum.org/images/rosettawriting384.jpg

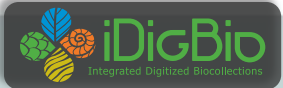

#### Darwin Core Standard

Darwin Core (often abbreviated to DwC) is a body of data standards which function as an extension of Dublin Core for biodiversity informatics applications, establishing a vocabulary of terms to facilitate the discovery, retrieval, and integration of information about organisms, their spatiotemporal occurrence, and supporting evidence housed in biological collections. It is meant to provide a stable standard reference for sharing information on biological diversity[1]

- Does Darwin Core cover every field possible? No
- Don't panic! There are extensions and other standards.

http://rs.tdwg.org/dwc/terms/

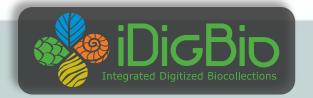

WAKULLA CO.: St. Marks Nat'l Wildlife Refuge (Panacea Unit). Frequent in moist roadside depression, less so in drying sand of burned, open longleaf pine along W side Rte 372, just N of Rd 401 and 1.4 mi drive from Hwy 98.

#### field notes / Excel

#### your database field

- 41 05 54S
- 121 05 34W
	- WGS84
	- 2 mi. NE Tlh. on Ctrville Rd.
- Tallahassee, 2.5 miles NF on Centerville Road.
- frequent
- Wakulla.
- in moist roadside depression, ...
- lat or latitude
- lon or long or longitude
- datum or notes or ...
- **•** loc or location or collectorLocality or ...
- darwin core
- verbatimLatitude
- verbatimLongitude
- $\bullet$  verbatimSRS
- verbatimLocality
- locality
- (abundanceAsPercent)
- county
- habitat

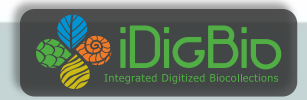

- abundance
- county
- hab or habitatDescription or ...

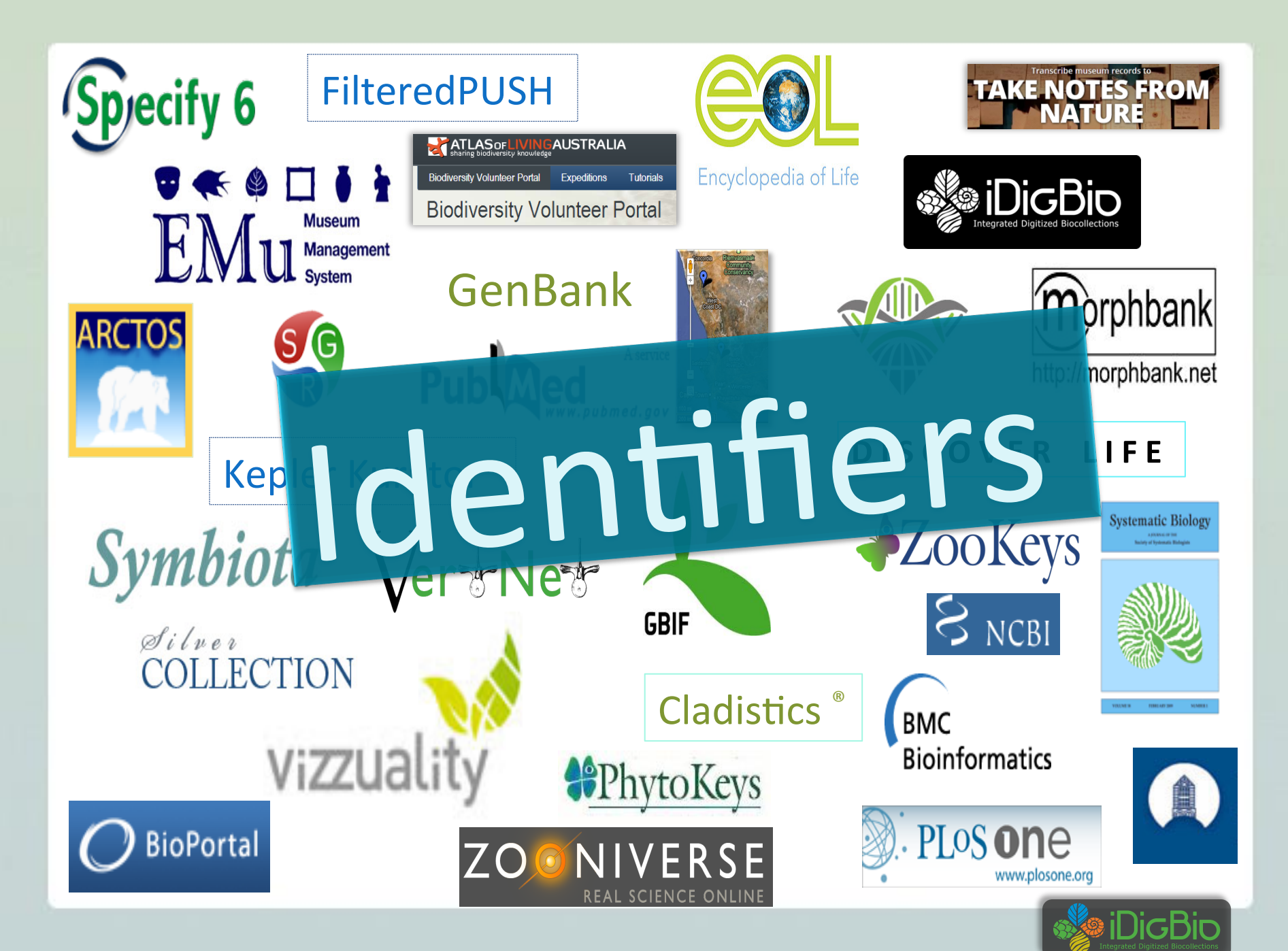

#### Identifiers are key **Maintaining and Sharing Identifiers 1** to many IDs known for a given object Store and share the ones you know about Specimen RecordID Specimen Previous Catalog Number Specimen Catalog Number / bar code Darwin Core Triplet (DwC) DwC OccurrenceID Specimen GUID of type Isid Specimen Opaque Identifier(UUID) Specimen GUID of type URI 19537 12345 **bbbrc000123 InstitutionCode:CollectionCode:bbbrc000123** urn:catalog:institutionCode:collectionCode:bbbrc000123 **urn:lsid:biocol.org:bbbrc:bbbrc000123 424854d7-baec-42cf-a142-805b64117b9f hLp://ids.flmnh.ufl.edu/herb/bbbrc000123**

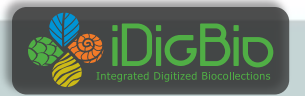

### **Maintaining and Sharing Identifiers**

- apply a given id to only one object ever
- if something happens and that object no longer exists in the physical collection  $-$ 
	- never reassign the identifier to another object in the collection
- missing numbers do not matter

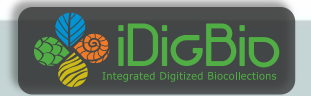

### One Pathway to sharing?

- Discoverability for use / re-use / re-purpose / purpose discovery
	- Identifiers are key
	- Metadata is key

- Data in more than one place
	- $\bullet$  + Aids discoverability
	- $\bullet$  Can be a issue to track
		- Identifiers help
- Dataset identifiers too

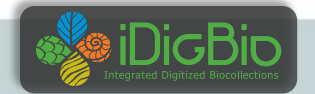

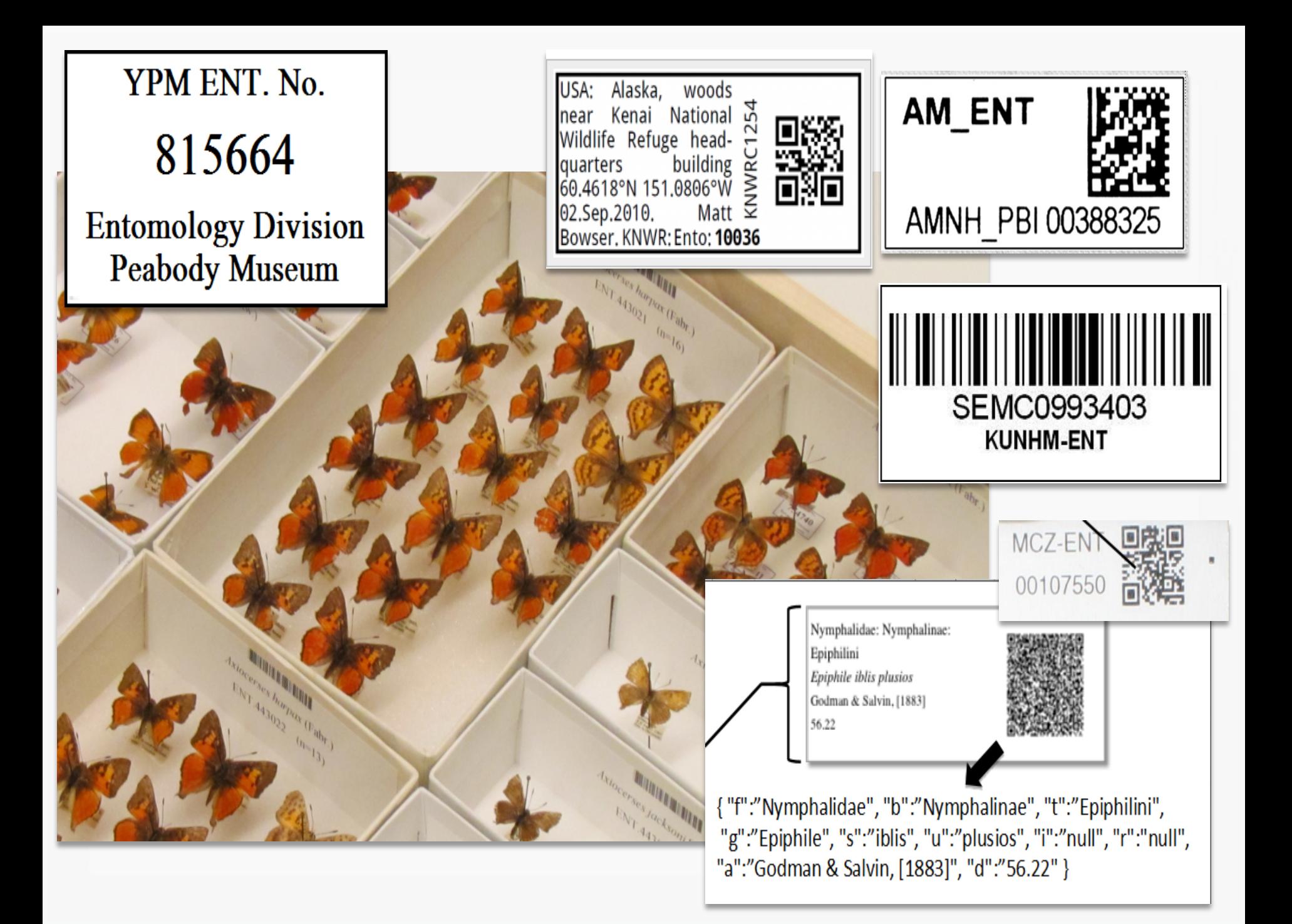

### **Identifying Objects**

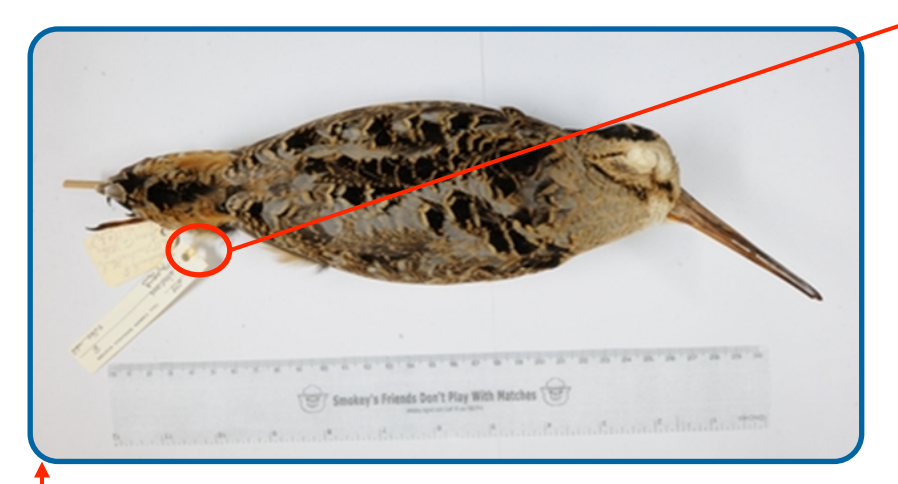

UUID or GUID does not have to appear on the specimen itself.

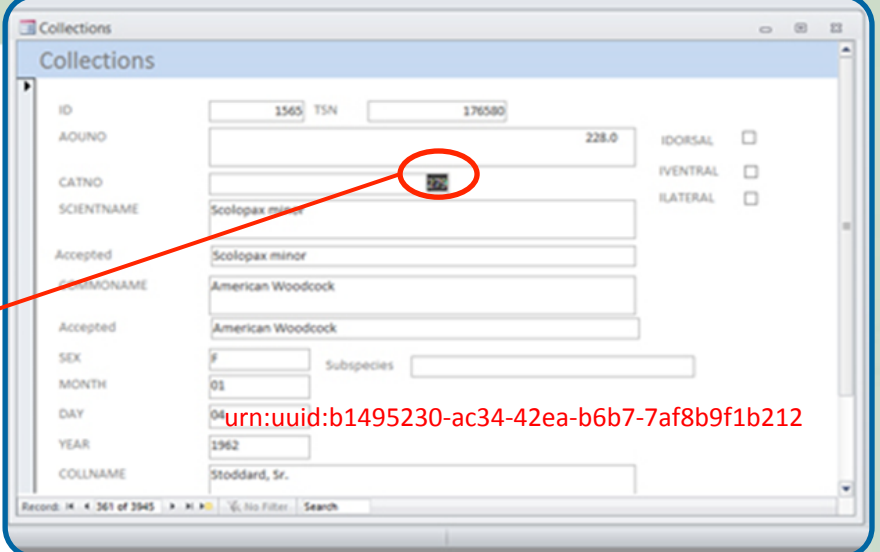

Add column to data record for a globally unique, persistent identifier.

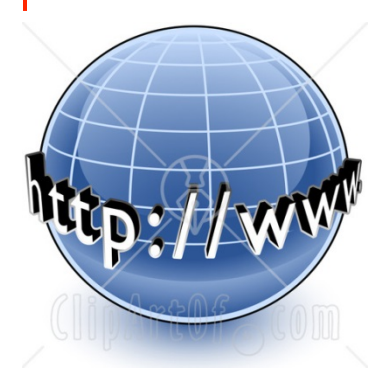

http://www.talltimbers.org/museum.html#Birds:279 Resolver<br>urn:uuid:3Ab1495230-ac34-42ea-b6b7-7af8b9f1b212

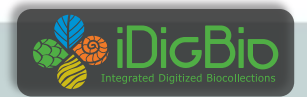

#### Import & Export Clean Data

- Workbench-type strategies
- No matter the chosen database
	- clean the data first e.g.
	- **Kepler Kurator**
	- **Google Refine**
	- SQL, Reports,

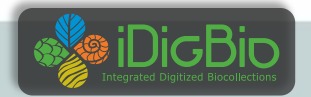

### Data Mapping & Export

**Herbarium A** barcode collectorNumber collector 

**Herbarium B** accessionNumber collectorNum collectedBy 

**Darwin Core** catalogNumber recordNumber recordedBy 

All mapped up and ready to  $go$  – now what?

Data Export Example.

- How do you get your data out of your **UPICIII** V O database?
	- Schema Mapper tool
	- Data Exporter tool > creates a temporary table in your database
	- Data Exporter > tab-delimited text file for import into IPT
	- Install IPT, Register at GBIF using the IPT
	- Use the text file with the IPT for upload to GBIF, some mapping may be required
	- Publish your data
- Extensions for more data types: e.g. Audubon Core for Media files

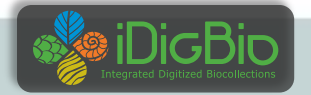

### Data Export

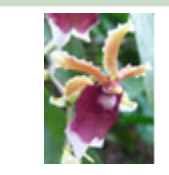

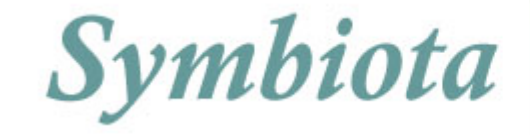

- General users download occurrence data from search page as Darwin Core CSV files or raw Symbiota
- Data managers
	- create backup file as a compressed set of Symbiota CSV files (occurrences, determination history, and image links)
- IPT instances are set up for the portals on the Symbiota servers (Lichens, Bryophytes, SCAN, MycoPortal, SCNet).
	- each collection can choose to send data to GBIF themselves or
	- via the portal.
- Future: Symbiota
	- automated packaging of data as Darwin Core archive files.
	- Control panel, collection managers refresh the DwC archive whenever they wish.
	- the ability to turn on or off publishing.

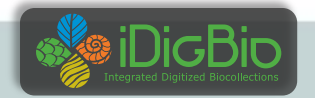

### Data Export

- Each NHM client
	- initial mapping process with EMu staff
	- mapping to DwC 1.2 (aka v2)
- use Automated Export to create desired file
	- CSV
	- text
	- Crystal Report
- use DwC CSV file with IPT to create DwC-A file
- DwC-A file is shared with GBIF
- GBIF harvests periodically and replaces an old dataset with a newer one.

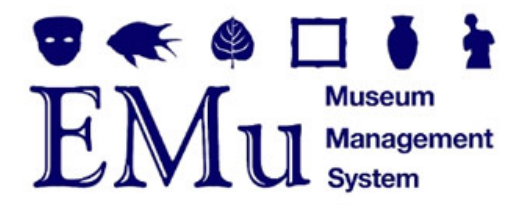

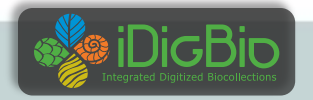

#### DwC-A and the IPT

- $DwC-A =$  Darwin Core Archive contains 3 or more files
- Identifiers make this possible
- $\bullet$  IPT = Integrated Publishing Toolkit creates the DwC-A
	- csv file  $-$  e.g. your specimen data records
	- meta.xml a file that explains the contents of each column in the csy file
	- $\bullet$  eml.xml information about the data provider and what data is provided
- extensions  $-$  extending what the IPT can do.
	- image records for the specimens
- http://tools.gbif.org/
- http://tools.gbif.org/dwca-assistant/

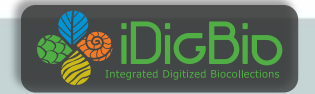

#### **Import to iDigBio**

- iDigBio
	- CSV files, DwC-A file + extensions, and...
	- all data without limitations from a given standard
	- $\bullet$  "if a field is valuable  $-$  it will someday be in a standard" (Schuh 2012)
	- standards

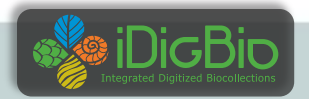

#### **More Ways to Share Data**

- Thematic Collection Networks (TCNs)
	- have data ready to share?
	- $\bullet$  fits a current TCN theme?
- Partners to Existing Networks (PENs)
	- $\bullet$  join the effort
- Through an existing portal or repository
	- Symbiota
		- Many portals to choose from
	- VertNet
	- Morphbank
	- GBIF
- Help is everywhere!

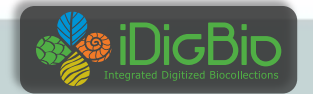

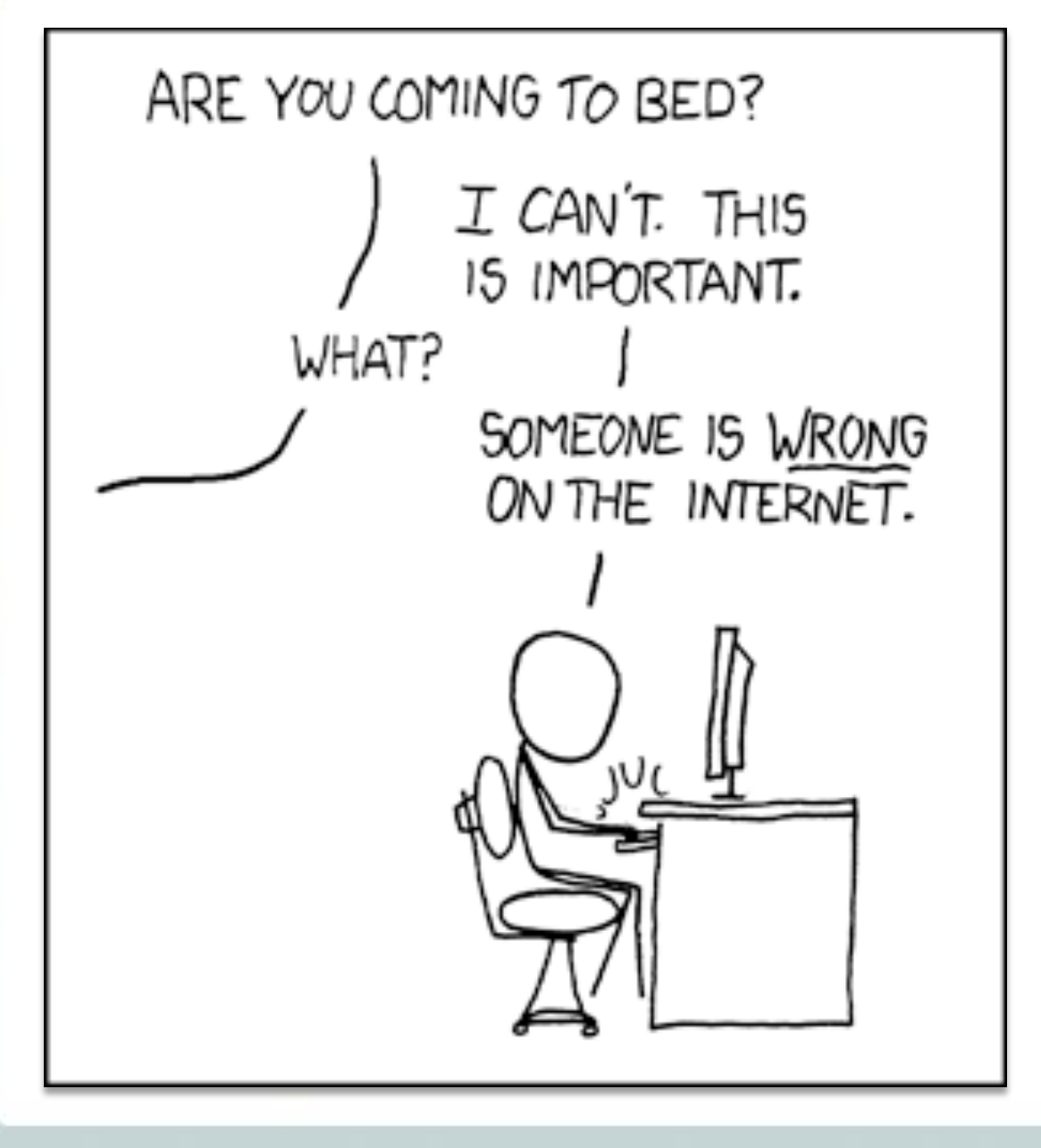

#### http://imgs.xkcd.com/comics/duty\_calls.png

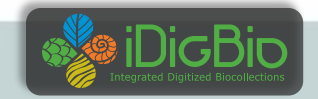

#### **Sharing Brings**

#### **Opportunities, Benefits, Decisions**

- Visualization discovery
- Unforseen errors / relationships revealed
	- Recent Morphbank SERNEC Symbiota Portal example
- Taking it in stride
- Specify's Scatter-Gather-Reconcile (SGR)
	- duplicates found
	- dataset for checking is increasing in size
	- example, at least 50% dupes
	- lending credence to the skeletal dataset concept
- Filtered PUSH (works with Specify, Symbiota and Morphbank)
	- $\bullet$  finding dupes
		- $\bullet$  the benefits of shared datasets
		- enhancing the skeletal (or short) record
	- finding annotations (determinations, general comments)
		- to import or not to import

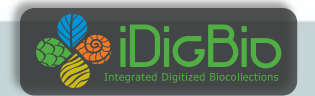

## **Feedback with Identifiers**

#### **• Annotations**

• Target of annotation

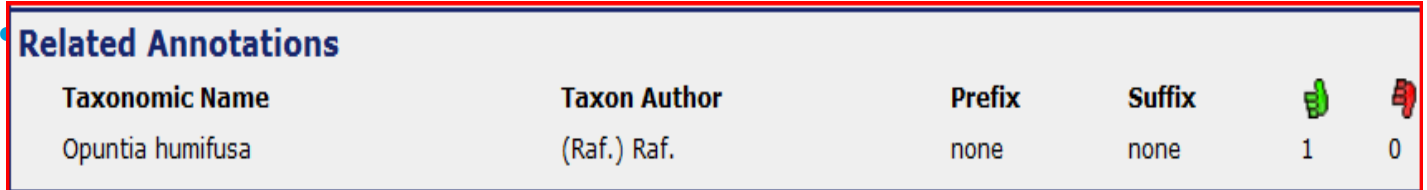

#### **Repatriation**

- Filtered PUSH
- Scatter Gather Reconcile (SGR)
- Linked Data, aka the Semantic Web
- BiSciCol
- updating the database
	- $\bullet$  be(a) ware
	- store and share other IDs

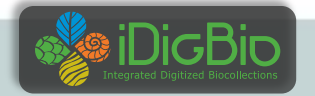

### **Biodiversity Information Standards**

- formerly (still) known as
	- Taxonomic Databases Working Group (TDWG)
	- $\bullet$  began 1985
- **Our Mission**
- Develop, adopt and promote standards and guidelines for the recording and exchange of data about organisms
- Promote the use of standards through the most appropriate and effective means and
- Act as a forum for discussion through holding meetings and through publications
- Your input and participation make standards robust and useful

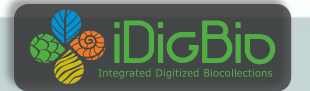

**Biodiversity** Information Standards

### The data is born (digital)?

- researcher collects data
- organizes it for their purpose (publishing)?
	- or not
- non-standard metadata
- non-standard file formats, file-naming, packaging
- user file system
	- unique
	- sometimes enigmatic?

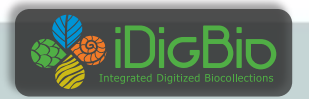

#### From the researcher into a database (eventually)

- $\bullet$  has standard metadata
- in standard formats
- $\bullet$  standard packaging
- storage
- Who bridges the transition from data collected in the field to transform it, standardize it for sharing, publication, storage, and insures it is discoverable for reuse?

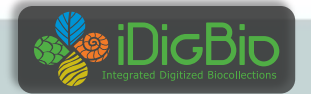

#### Data use, data re-use

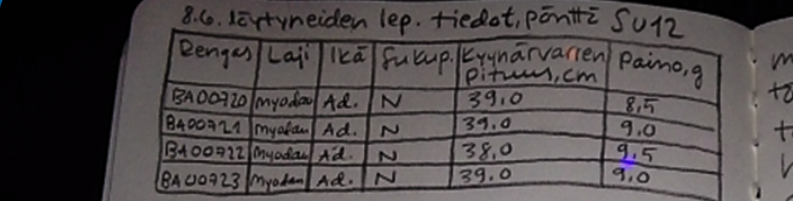

22.50 alkaen, ja ensimmäinen lepakko Ien. emme juuri saaneet hengähtää. Lähet-<br>Si ulos klo 23.25 Ehdimme laskea 9 timen signaali heikkeni, Ruut liikkui korvayokkoa ennenkuin radiolahetin.<br>Seurattavamme Ruut lahti klo 23.47. Ruut lensi taas suoraan puron yli kokonaan. Tunnin kuluttua kuiten-<br>Kohti Krejansbergetiä, ja me kiiruh. Kin saavutimme sen parin kilodimme peraan. Kiskoessani radiovas.<br>taanottimen antennia lapi tiheästä kuusikosta jyrkän rinteen puolivalissa, texteritievallise, keelansberger billity Pyrytella lentavan elaimen perasra jaikaisin. Ja me kun vielä valitsim me korva yeket radiolahettimilla tutkittavaksi lajiksi osin siksi, että Kirjallisuuden perusteella oletimme nilden saalistavan pienella alueella,

PYrytella lentavan elaimen perasra mieluiten puistomaisessa jaikaisin. Ja me kun viela valitsim. me korvayokot radiolahettimilla tutkittavaksi lajiksi osin siksi, että Kirjallisuuden perusteellä oletimme nilden saalistavan pienellä alueella,  $\frac{10400912 \text{ m} \cdot \text{m} \cdot \text{m} \cdot \text{m} \cdot \text{m} \cdot \text{m} \cdot \text{m} \cdot \text{m}}{89.680913 \text{ m} \cdot \text{m} \cdot \text{m} \cdot \text{m} \cdot \text{m} \cdot \text{m}}$  hautausmaa jaloine lehtipumeen mutalla laine lehtipumeen mensikka mensikka mensikka mensikka mensikka m

vauhdilla kohti pohjoista Hetken Iuviimme jo kadottaneemme sen metrin paasta, hakkuvaukion laidalta, jossa se pyeri saalistaen 5

circoin

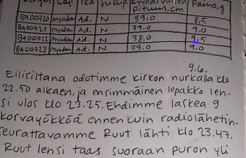

sohti Krejansbergetia, ja me tiiruh.

toterin jälleen miten mahdotonta on

me peraan Kirkoessani radiovas.

vauhdilla kohti Pahia Iuulimme jo kaduttaneename Kokonaan. Tunnin Kul kin saavutimme sen parm kilo. metrin paasta, hakkuvaukion la mottimen antennia lapi tiheāstā dalta, jossa se pycri saali

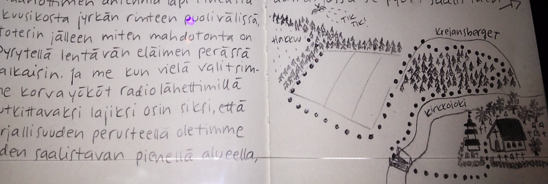

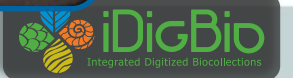

### Mahalo nui loa to you from solo

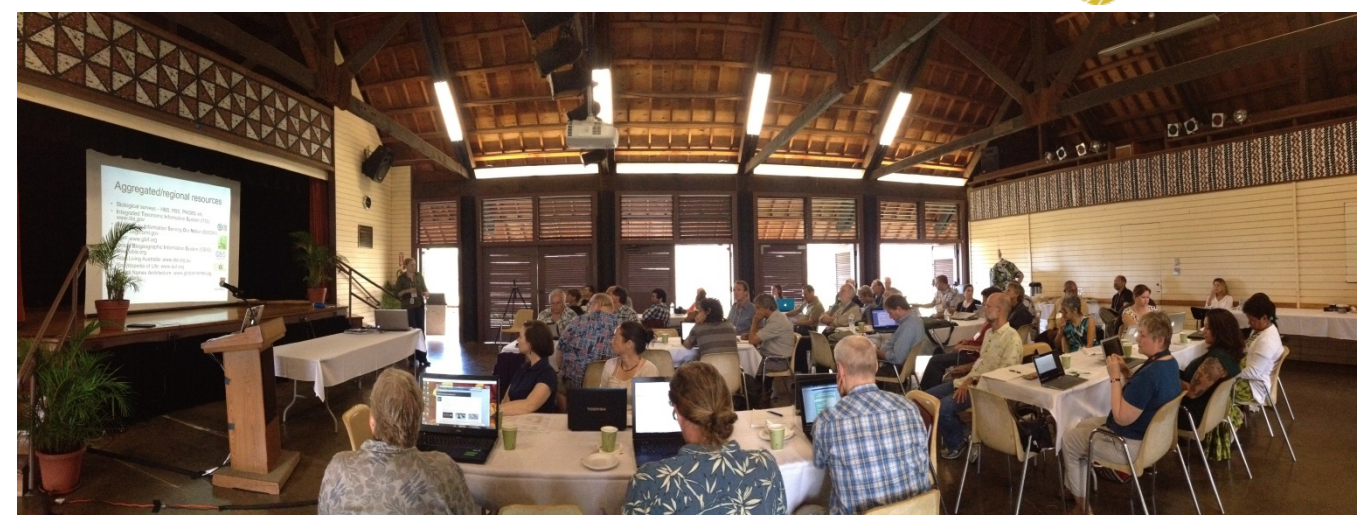

East--West Center, Bishop Museum, University of Hawaii, and the Pacific Science Association

We look forward to your continued input at iDigBio. We need your voices, your ideas, your participation. Here's to museum specimen and related data online accessible to all.

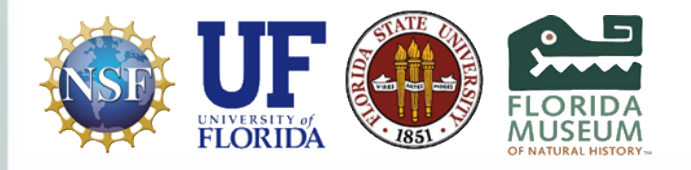

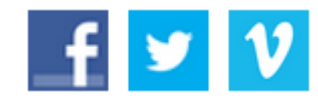

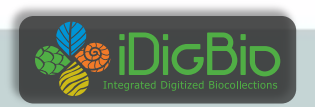